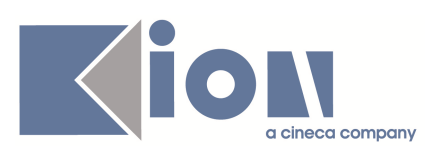

# **Note di Rilascio ESSE3 Versione 9.01.01**

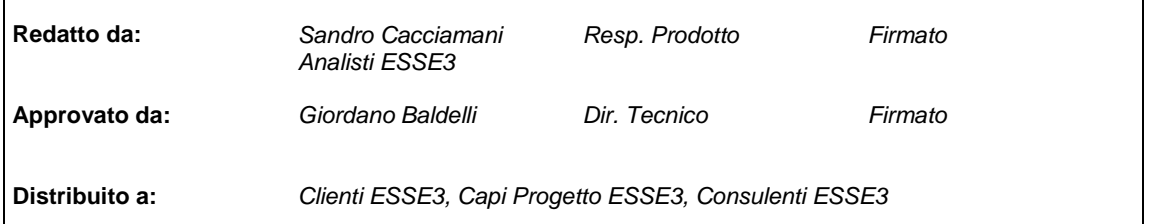

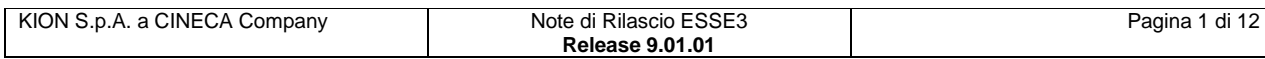

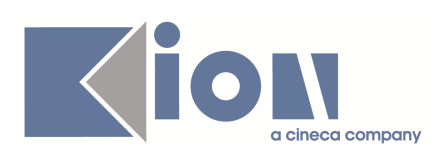

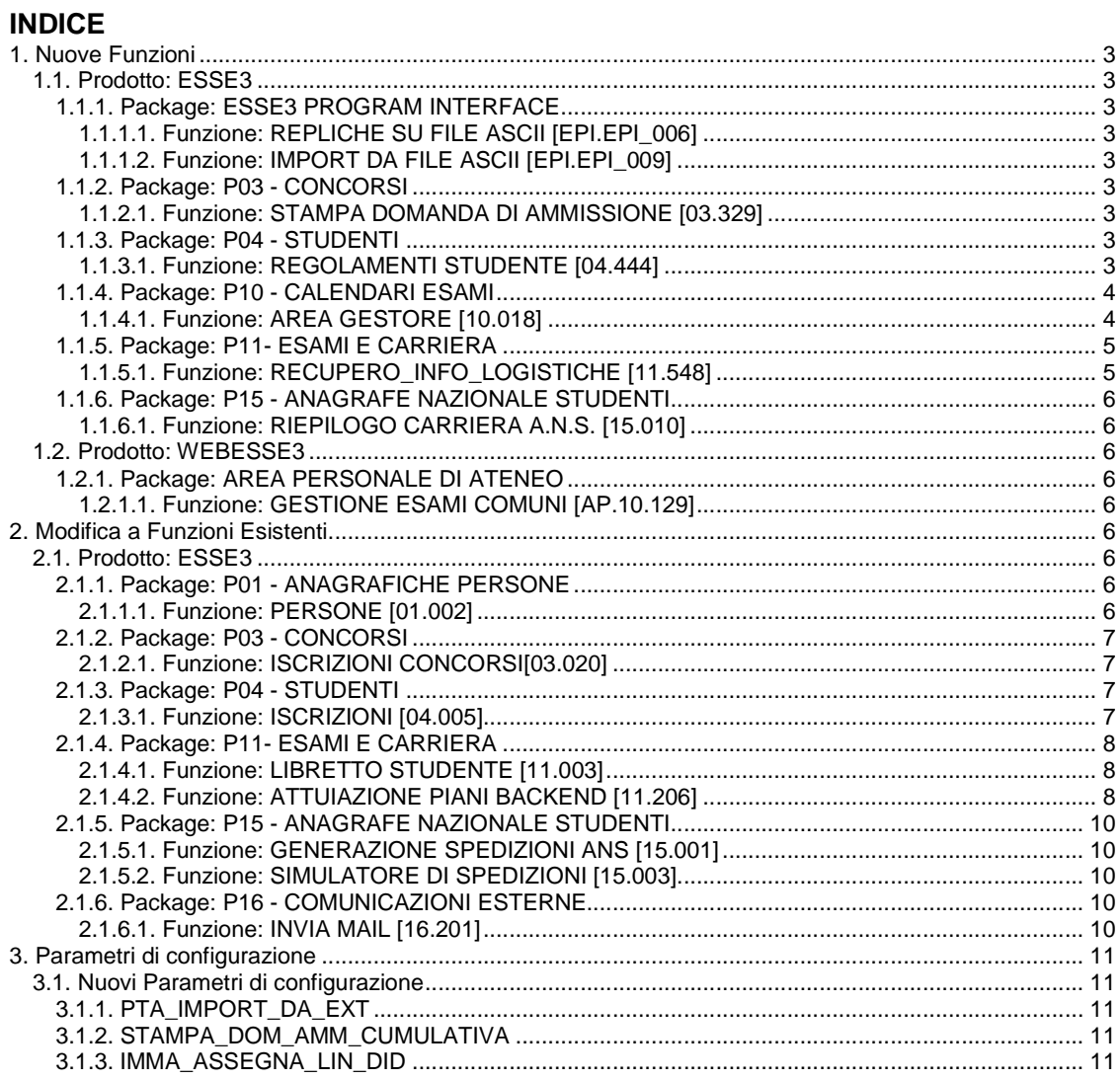

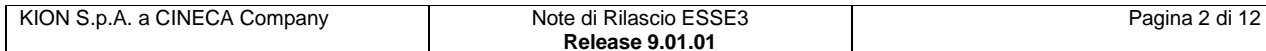

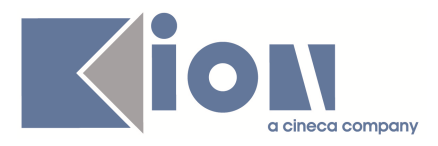

# **1. Nuove Funzioni**

# **1.1. Prodotto: ESSE3**

# **1.1.1. Package: ESSE3 PROGRAM INTERFACE**

### **1.1.1.1. Funzione: REPLICHE SU FILE ASCII [EPI.EPI\_006]**

### **1.1.1.1.1. [ID GS:71065]**

E' stato implementato il servizio con cui rilasciare all'ESU la lista "**Studenti assegnatari di borsa di studio con trattenuta o meno per l'alloggio**"

#### **1.1.1.1.2. [ID GS:71066]**

E' stata implementato il servizio con cui rilasciare all'ESU la lista "**Studenti assegnatari di borsa di studio con trattenuta o meno per la ristorazione**"

### **1.1.1.2. Funzione: IMPORT DA FILE ASCII [EPI.EPI\_009]**

### **1.1.1.2.1. [ID GS:71481]**

Il processo con cui vengono importate le graduatorie dei bandi è stato modificato per acquisire file in formato CSV: il tracciato record del file elaborato non prevede più una dimensione fissa. I valori vengono separata dal carattere indicato nella configurazione (punto e virgola).

# **1.1.2. Package: P03 - CONCORSI**

### **1.1.2.1. Funzione: STAMPA DOMANDA DI AMMISSIONE [03.329]**

#### **1.1.2.1.1. [ID GS:71471]**

Aggiunto nuovo parametro di configurazione STAMPA\_DOM\_AMM\_CUMULATIVA, che consente di abilitare, nella maschera Iscrizioni Concorsi, sia in modalità concorso che in modalità persona, un pulsante di stampa cumulativa di tutte le domande di ammissione.

Nel caso di modalità concorso sono stampate tutte le domande di ammissione dei candidati iscritti al concorso; in caso di modalità persona sono stampate tutte le domande di ammissione di un particolare candidato.

I possibili valori del parametro di configurazione sono:

- 0 (default): pulsante non abilitato
- 1: pulsante abilitato

# **1.1.3. Package: P04 - STUDENTI**

### **1.1.3.1. Funzione: REGOLAMENTI STUDENTE [04.444]**

#### **1.1.3.1.1. [ID GS:71228]**

Creazione del TAB principale che riassume le caratteristiche principali della carriera in esame ed i collegamenti con la OFF.F. di riferimento (regolamento di percorso) e del RAD.

#### **1.1.3.1.2. [ID GS:71541]**

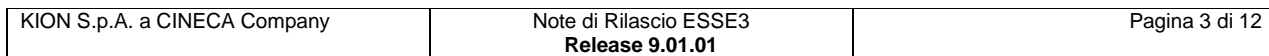

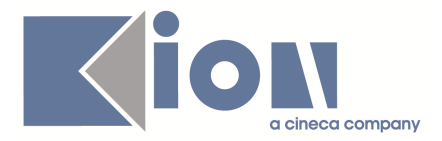

Introdotto un TAB principale per la maschera, che si occuperà di riassumere i dati fondamentali dei regolamenti (RAD e OFF.F.) a cui lo studente è soggetto; In particolare, mediante un semaforo, verranno evidenziate eventuali incongruenze. E' inoltre presente l'informazione della tipologia di ingresso in Anagrafe dello studente.

# **1.1.4. Package: P10 - CALENDARI ESAMI**

### **1.1.4.1. Funzione: AREA GESTORE [10.018]**

#### **1.1.4.1.1. [ID GS:65637]**

E' stata inserita la possibilità di gestire le prove aggiuntive per gli studenti in debito d'esame. La procedura per abilitare il bottone **Voti Aggiuntivi** nella maschera gestione Appelli è la seguente

1) Selezionare un appello: viene abilitato il bottone Voti Aggiuntivi

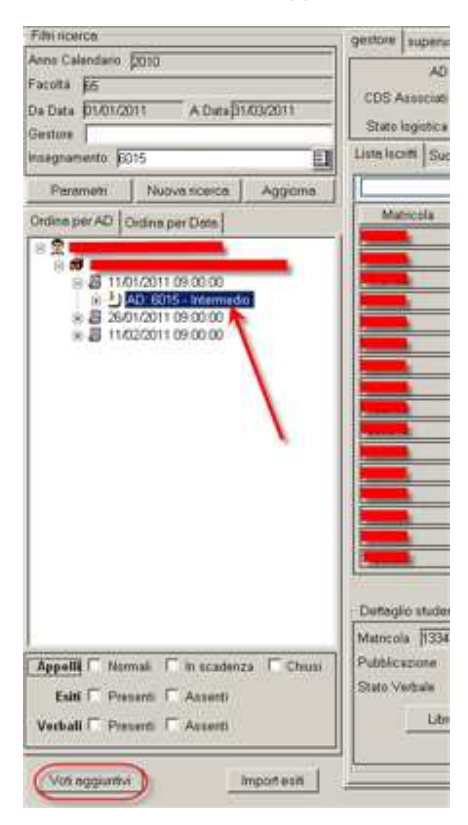

2) Selezionare il bottone. Vengono recuperati tutti gli studenti che sono in debito d'esame per le coppie AD/CDS associate all'appello

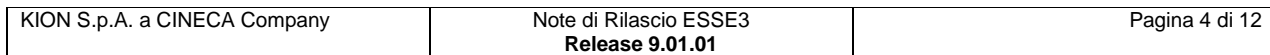

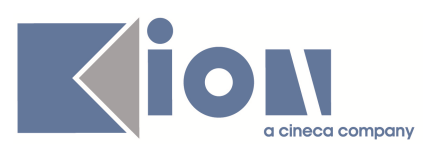

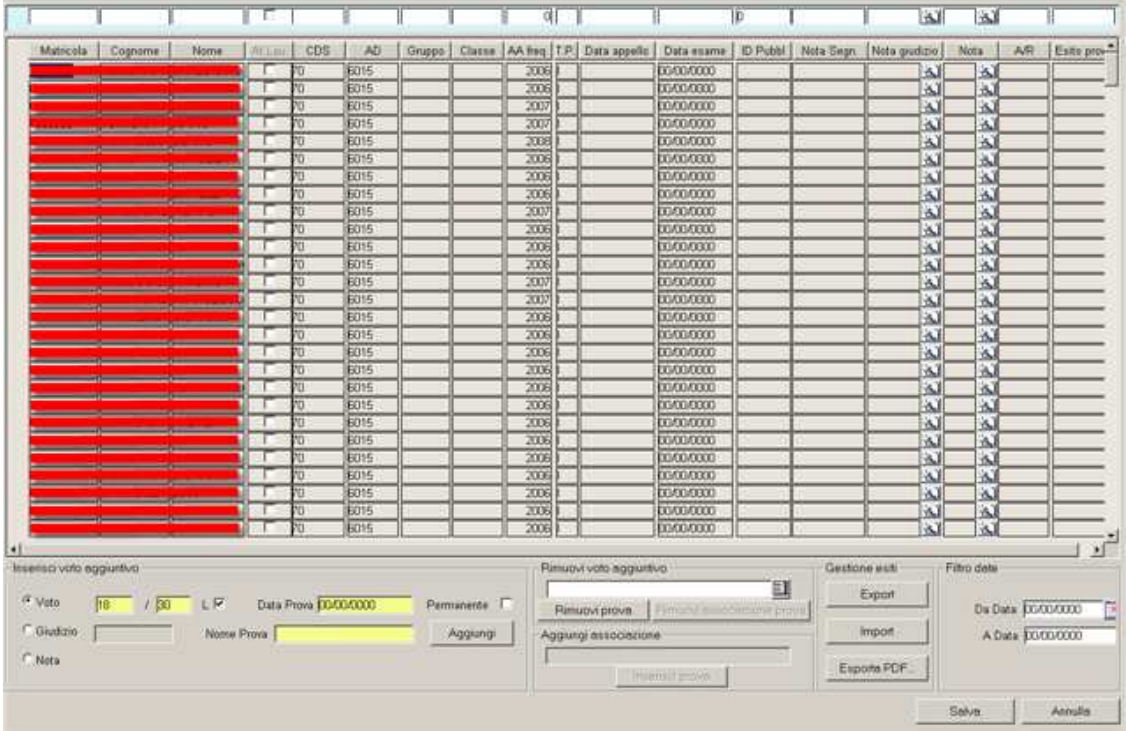

In questa modalità il campi relativi alla prova principale sono protetti, in quanto la lista degli studenti non deriva da nessuna lista iscritti, ma è possibile aggiungere una prova aggiuntiva che potrà essere recuperata negli appelli successivi.

# **1.1.5. Package: P11- ESAMI E CARRIERA**

## **1.1.5.1. Funzione: RECUPERO\_INFO\_LOGISTICHE [11.548]**

### **1.1.5.1.1. [ID GS:71502]**

Se nello schema di piano è impostato il flag "**Nascondi AD con didattica già fruita**"

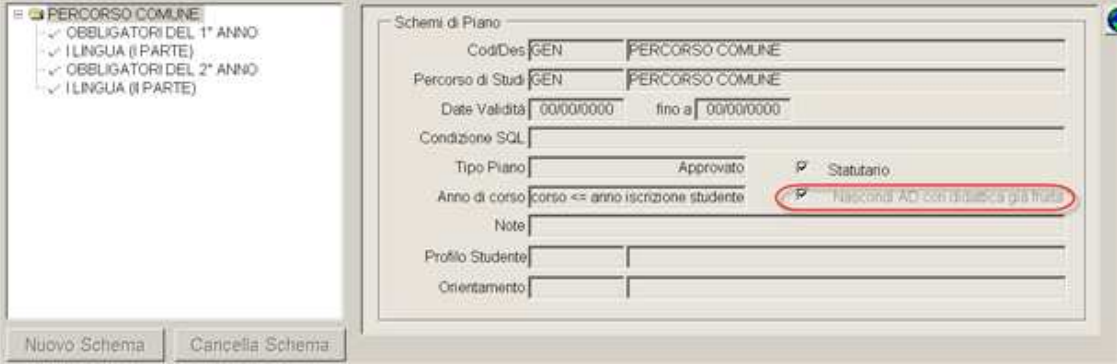

allora sulle regole con il controllo posti abilitato e la gestione dei parametri di logistica vengono escluse le partizioni che hanno data fine minore della data di sistema. Se il flag è abbassato queste non vengono escluse.

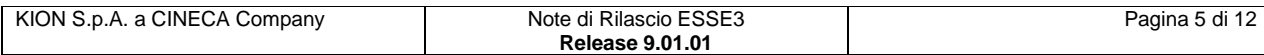

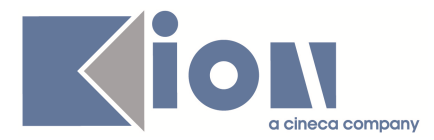

# **1.1.6. Package: P15 - ANAGRAFE NAZIONALE STUDENTI**

### **1.1.6.1. Funzione: RIEPILOGO CARRIERA A.N.S. [15.010]**

#### **1.1.6.1.1. [ID GS:71445]**

Nel caso in cui uno studente abbia iscrizioni censite come fuori OFF.F., ne viene data visibilità nel tab **LISTA ISCRIZIONI** con un apposito avviso del tipo: "**L'Ateneo ha certificato N iscrizioni "fuori Off.F." negli A.A. <...>**".

Il servizio è presente anche in RIEPILOGO CARRIERA ANS.

#### **NOTA BENE**

Si ricorda che le iscrizioni sono censibili come fuori OFF.F., al momento intervenendo ancora a livello di database.

Per informazioni si rimanda alla pagina del bollettino ANS: http://kionans.wordpress.com/2010/12/23/bollettino\_40/

# **1.2. Prodotto: WEBESSE3**

# **1.2.1. Package: AREA PERSONALE DI ATENEO**

### **1.2.1.1. Funzione: GESTIONE ESAMI COMUNI [AP.10.129]**

#### **1.2.1.1.1. [ID GS:70317]**

#### **Dalla versione 9.01.01 viene modificata la ricerca degli esami comuni.**

Nelle versioni precedenti era stata introdotta la lista per indicare se la ricerca dovesse partire dall'AD indicata e cercare eventuali "padri", ovvero AD sulle quali poter definire appelli fruibili anche dall'AD indicata, o cercare eventuali "figli", ovvero AD che potessero fruire degli appelli definiti sull'AD indicata.

L'utilizzo di tale lista non è risultato molto intuitivo, inoltre è stato richiesto che si potesse effettuare una ricerca degli esami comuni già definiti non per una singola AD, ma per un CdS, o anche per una intera facoltà.

E' quindi possibile indicare solo la facoltà, o facoltà e corso, o facoltà e corso e insegnamento. I risultati della ricerca proporranno tutte le combinazioni di esami comuni dove ci sia un insegnamento, rispondente ai criteri di ricerca inseriti, che sia un padre o un figlio.

Il sistema prima di fornire l'elenco dei risultati effettuerà un controllo per la verifica del numero delle occorrenze identificate. Nel caso in cui l'insieme di tali dati è troppo alto, per evitare problemi di prestazioni del sistema, verrà richiesto di inserire ulteriori filtri di ricerca.

# **2. Modifica a Funzioni Esistenti**

# **2.1. Prodotto: ESSE3**

## **2.1.1. Package: P01 - ANAGRAFICHE PERSONE**

### **2.1.1.1. Funzione: PERSONE [01.002]**

#### **2.1.1.1.1. [ID GS:71350]**

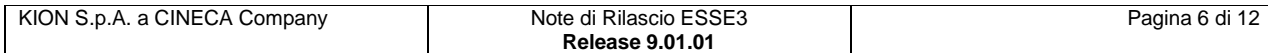

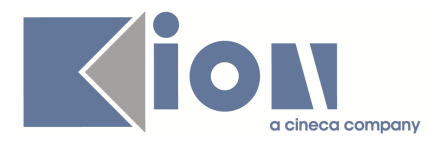

Con la corrente versione è stata introdotta la gestione del codice fiscale degli intestatari dei conti correnti di rimborso e pagamento.

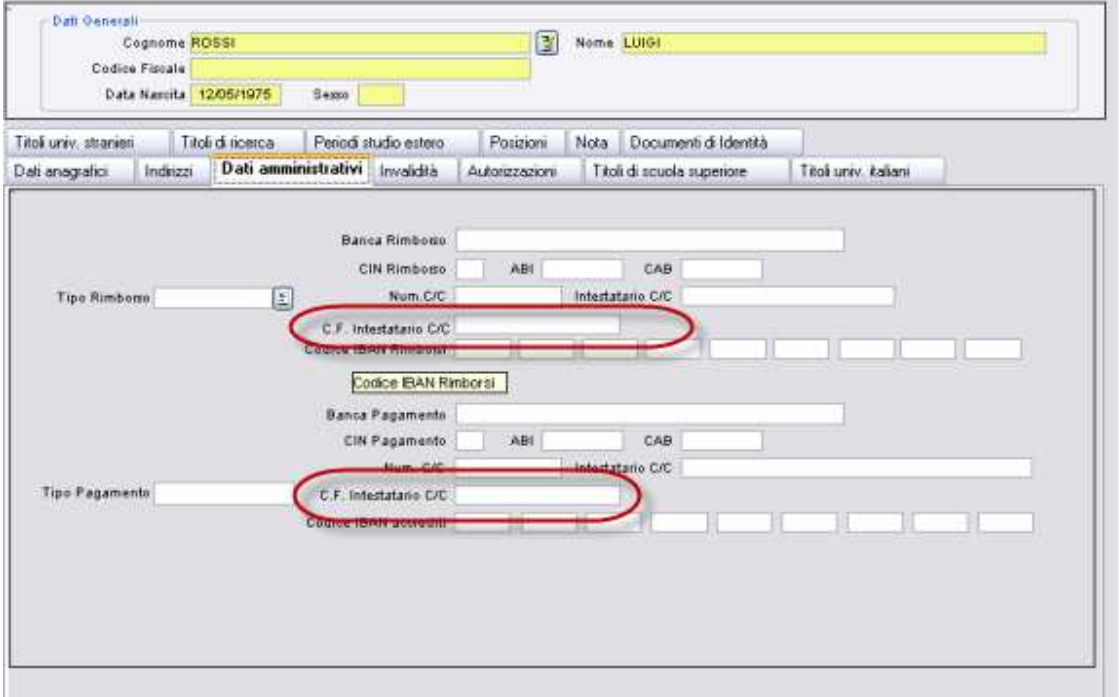

# **2.1.2. Package: P03 - CONCORSI**

### **2.1.2.1. Funzione: ISCRIZIONI CONCORSI[03.020]**

#### **2.1.2.1.1. [ID GS:71580]**

Personalizzazione Libera Univ. Inter.le Studi Sociali "Guido Carli" LUISS-ROMA Modificata la logica di calcolo della media delle pagelle e degli esami certificati dai candidati durante il processo di ammissione, tramite somministrazione di questionari. Ora la media viene troncata alla seconda cifra decimale.

# **2.1.3. Package: P04 - STUDENTI**

### **2.1.3.1. Funzione: ISCRIZIONI [04.005]**

#### **2.1.3.1.1. [ID GS:71197]**

Con la corrente versione è stato introdotto nella lista valori dei percorsi di studio selezionabili il controllo sulla presenza dell'Offerta Formativa per la coorte di appartenenza dello studente.

Il controllo sarà abilitato tramite parametro di configurazione "AMM\_PDS\_ANS", come già avviene per la lista dei percorsi selezionabili da postazione self service o web.

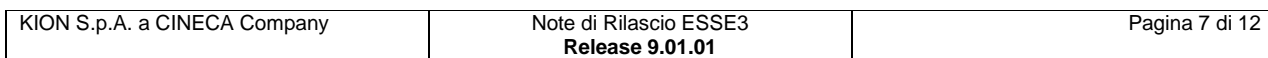

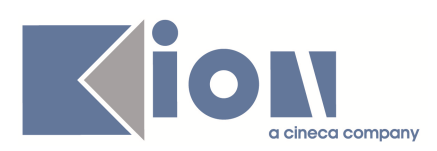

# **2.1.4. Package: P11- ESAMI E CARRIERA**

## **2.1.4.1. Funzione: LIBRETTO STUDENTE [11.003]**

### **2.1.4.1.1. [ID GS:71641]**

E' stata aggiunta, nella forzatura manuale delle classi sul libretto, la data di fine periodo della partizione, in modo che sia possibile distinguere

le classi che sono già chiuse da quelle ancora aperte.

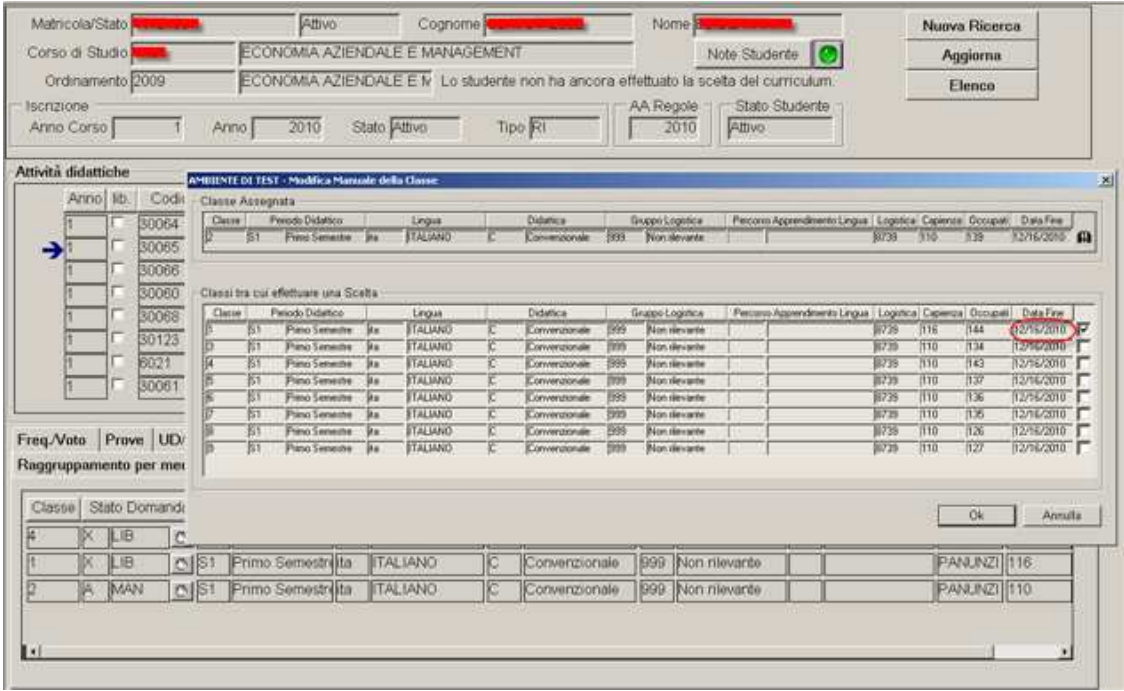

Per rendere esplicito il controllo viene anche visualizzato il seguente messaggio nel caso la data di fine lezioni sia

precedente alla data di sistema.

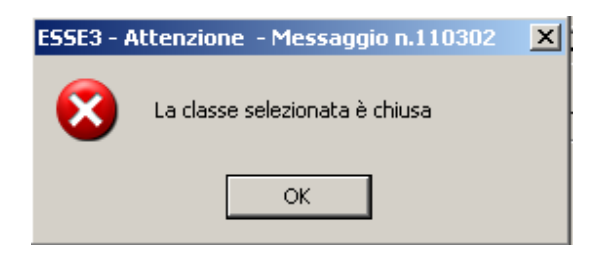

## **2.1.4.2. Funzione: ATTUIAZIONE PIANI BACKEND [11.206]**

### **2.1.4.2.1. [ID GS:71347]**

#### **Revisione Attività Equivalenti nella compilazione piani**

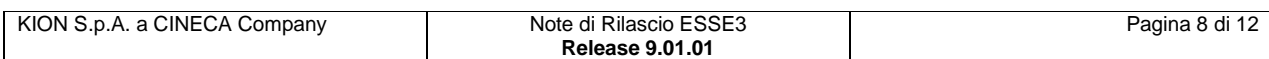

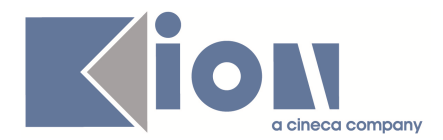

La gestione delle Attività equivalenti sui piani di studio è stata rivista in modo che sia possibile inserire in piano solo Attività che siano totalmente equivalenti ad altre già in libretto.

La differenziazione fra Attività totalmente equivalenti e parzialmente equivalenti è data dalla validità della relazione inversa, vedi figura sotto.

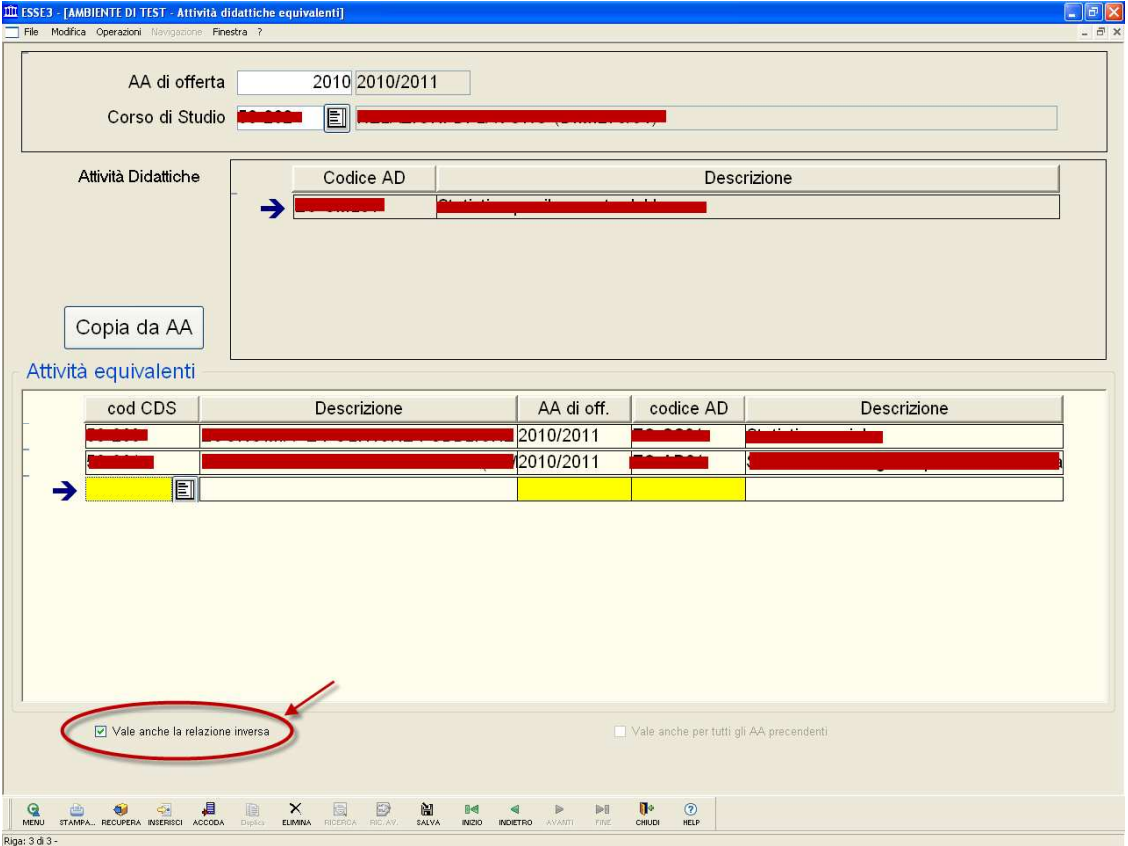

Quando in una equivalenza non vale la relazione inversa, significa che le AD sono dei sottoinsiemi l'una dell'altra.

Questo implica che l'inserimento in libretto di entrambe le AD deve essere verificato e controllato da un operatore e non può essere fatto da uno studente che compila un piano, né dall'attuazione piani.

Per questa ragione l'attuazione piani ricollegherà sul libretto dello studente solo Attività del piano che siano totalmente equivalenti (ossia equivalenze per cui vale la relazione inversa).

In caso si dovesse riscontrare un caso di equivalenza parziale, il processo di attuazione viene bloccato e viene segnalato questo messaggio utente:

#### "**La AD xxx ha una equivalenza parziale in libretto con la AD yyy".**

Anche la compilazione dei piani standard è stata modificata; in particolare è stato impedito di inserire sullo stesso piano due Attività equivalenti (in tutto o in parte).

Quindi non saranno disponibili scelte che risultano equivalenti ad AD già inserite in piano nelle regole precedenti.

L'unico tipo di piano in cui è possibile inserire attività equivalenti fra loro è il piano individuale, in questo piano infatti l'utente può forzare l'inserimento di cose che negli standard non è possibile fare e al momento della conferma vengono segnalati tutti i problemi non bloccanti del piano fatto.

Uno dei problemi non bloccanti segnalato con semaforo giallo è proprio la presenza di AD equivalenti.

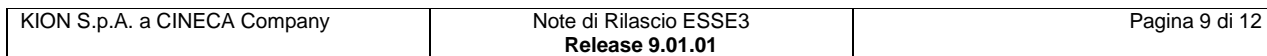

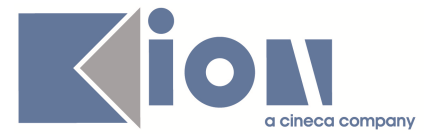

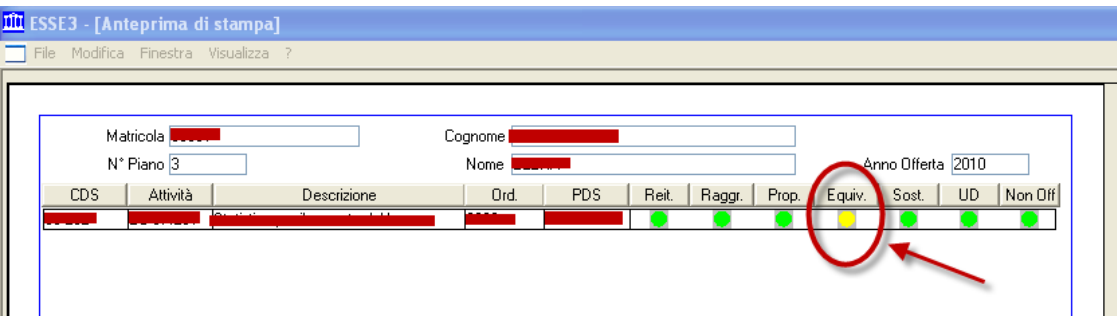

L'utente può comunque scegliere di confermare ugualmente il piano e l'attuazione non verrà bloccata.

#### **Nota per gli atenei che compilano l'offerta didattica tramite U-gov:**

In U-gov le equivalenze possono essere definite solo di tipo totale, quindi al momento dell'importazione vengono passate ad ESSE3 con la valenza della relazione inversa.

# **2.1.5. Package: P15 - ANAGRAFE NAZIONALE STUDENTI**

### **2.1.5.1. Funzione: GENERAZIONE SPEDIZIONI ANS [15.001]**

#### **2.1.5.1.1. [ID GS:71516]**

Introdotta nella tabella TIPI RICONOSCIMENTO un tipo di riconoscimento **'RF-P'** dedicato ai soli riconoscimenti/convalide di frequenze, del tutto speculare al motivo di sistema P. Si invita all'utilizzo di questo tipo di riconoscimento per i riconoscimenti di sola frequenza, poiché i riconoscimenti di sistema sono atti al riconoscimento TOTALE di attività didattiche.

### **2.1.5.2. Funzione: SIMULATORE DI SPEDIZIONI [15.003]**

#### **2.1.5.2.1. [ID GS:71417]**

Implementato il visualizzatore del simulatore della spedizione 3 nel modo che segue:

- la decodifica del valore 9999999998 è ora "**DATO NON DISPONIBILE**"
- nella sezione "**Dettaglio CFU**" la decodifica per il campo "**Tipologia Valore**" è ora:
	- O → OBBLIGO FORMATIVO AGGIUNTIVO (OFA)<br>C → CREDITI CONVALIDATI/RICONOSCIUTI DA
	- C → CREDITI CONVALIDATI/RICONOSCIUTI DA INGRESSO<br>D → DEBITO FORMATIVO
	- DEBITO FORMATIVO

## **2.1.6. Package: P16 - COMUNICAZIONI ESTERNE**

### **2.1.6.1. Funzione: INVIA MAIL [16.201]**

#### **2.1.6.1.1. [ID GS:69231]**

La configurazione dei media è stata estesa per supportare nuovi parametri che influenzano il processo di spedizione delle comunicazioni:

- Per tutte le tipologie di media è ora possibile indicare l'account a cui inviare la mail di notifica dell'avvenuta spedizione (parametro NOTIF\_EMAIL)
- Per i soli media di tipologia E-MAIL è ora possibile indicare l'account di posta che deve risultare come mittente (parametro DA)

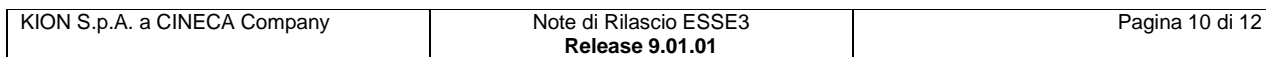

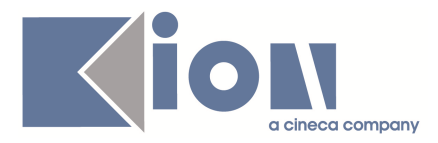

# **3. Parametri di configurazione**

# **3.1. Nuovi Parametri di configurazione**

Con la versione 9.01.01 sono stati introdotti i seguenti parametri di configurazione:

- 1. PTA\_IMPORT\_DA\_EXT
- 2. STAMPA\_DOM\_AMM\_CUMULATIVA
- 3. IMMA\_ASSEGNA\_LIN\_DID

# **3.1.1. PTA\_IMPORT\_DA\_EXT**

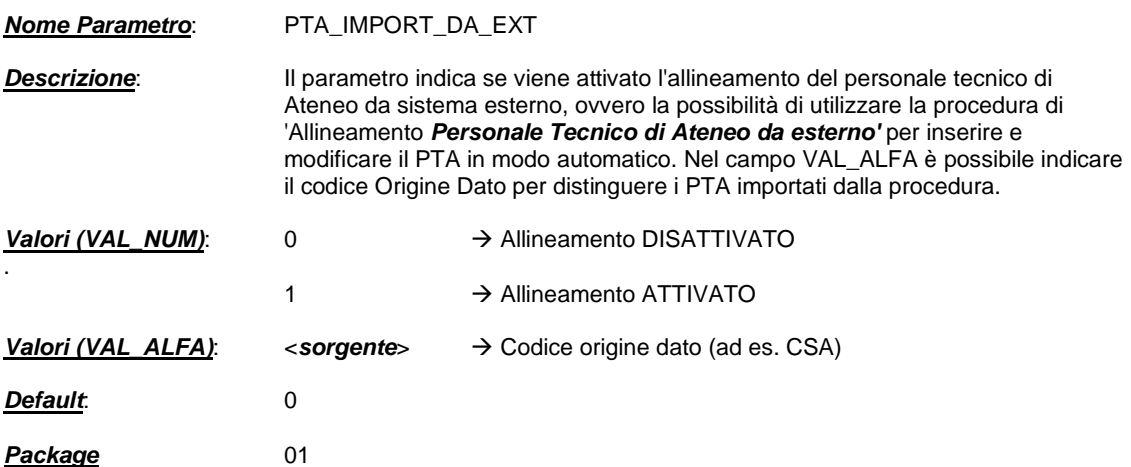

# **3.1.2. STAMPA\_DOM\_AMM\_CUMULATIVA**

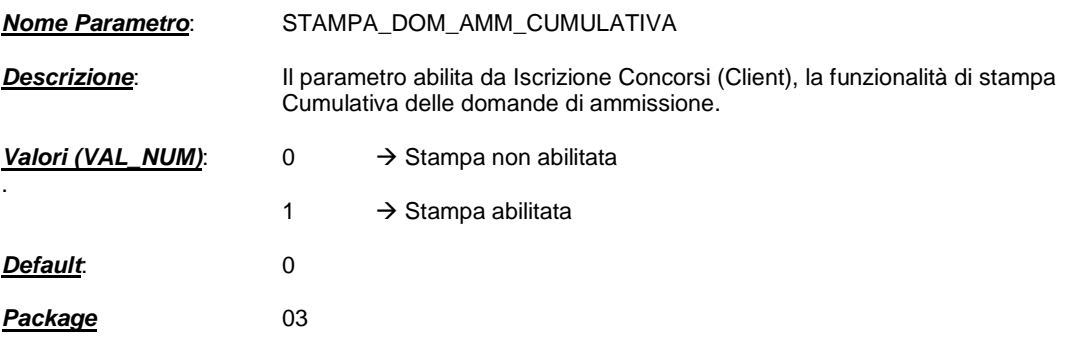

# **3.1.3. IMMA\_ASSEGNA\_LIN\_DID**

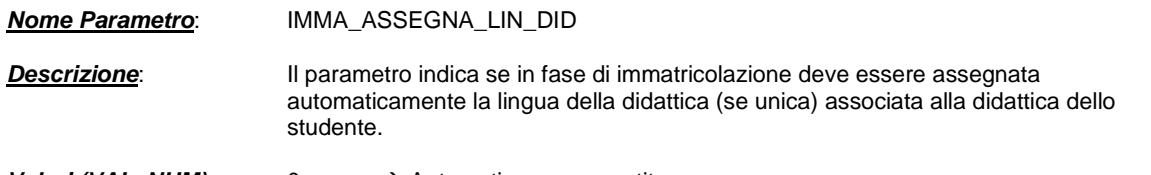

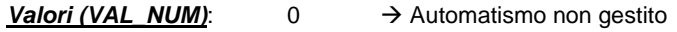

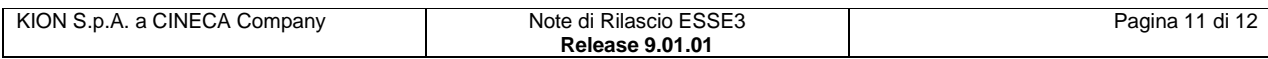

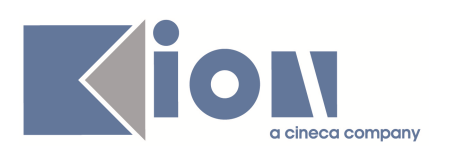

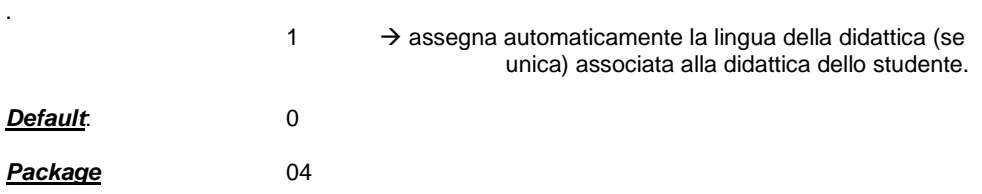

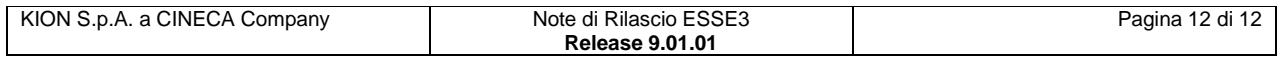